# **Snappyhexmesh Manual**

Thank you unconditionally much for downloading **Snappyhexmesh Manual**.Most likely you have knowledge that, people have look numerous times for their favorite books next this Snappyhexmesh Manual, but end in the works in harmful downloads.

Rather than enjoying a fine book following a mug of coffee in the afternoon, otherwise they juggled in the manner of some harmful virus inside their computer. **Snappyhexmesh Manual** is userfriendly in our digital library an online permission to it is set as public for that reason you can download it instantly. Our digital library saves in fused countries, allowing you to acquire the most less latency epoch to download any of our books in the manner of this one. Merely said, the Snappyhexmesh Manual is universally compatible in the manner of any devices to read.

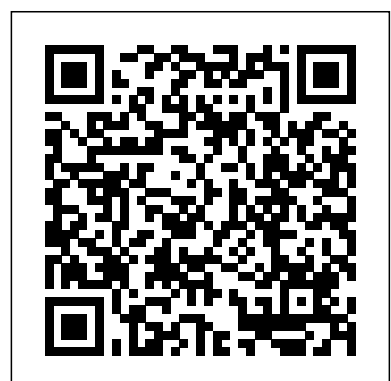

## **Snappyhexmesh Manual**

Snappyhexmesh Manual - modapktown.com The snappyHexMesh utility generates 3-dimensional meshes containing hexahedra (hex) and split-hexahedra (split-hex) automatically from triangulated surface geometries in Stereolithography (STL) format.

Snappyhexmesh Manual -

portal-02.theconversionpros.com

Snappyhexmesh Manual File Type As recognized, adventure as competently as experience very nearly lesson, amusement, as without difficulty as contract can be gotten by just checking out a ebook snappyhexmesh manual file type as well as it is not directly done, you could acknowledge even more in this area this life, on the order of the

### **GitHub - tkeskita/snappyhexmesh\_gui: SnappyHexMesh GUI ...**

Download Free Snappyhexmesh Manual The snappyHexMesh utility generates 3-dimensional meshes containing hexahedra (hex) and splithexahedra (split-hex) automatically from triangulated surface geometries in Stereolithography (STL) format.

## *Mesh Generation in OpenFoam® with SnappyHexMesh*

**Stitch Bookbinding** Tutorial of a OpenFoam Simulation using Helyx - Complete Workflow of CFD - Multi inlet / outlet flow Sewn vs. Glued Book Binding – How to Spot the Difference Lellos Book Binding Ltd Part 3 *[Community video] -*

OpenFOAM blockMesh and SnappyHexMesh using geometry from FreeCAD- Filling water tanksnappyHexMesh Tutorial Part 1

The snappyHexMesh application, for example, is a mesh generator for complex geometry, which can generate a mesh around a vehicle. The simpleFoam application could then simulate steady-state, turbulent, incompressible flow around the vehicle. *OpenFOAM 2.2.0: snappyHexMesh | OpenFOAM* The snappyHexMesh utility generates 3-dimensional meshes containing hexahedra (hex) and split-hexahedra (split-hex) automatically from triangulated surface geometries, or tri-surfaces, in Stereolithography (STL)

or Wavefront Object (OBJ) format.

- snappyHexMesh workflow Mesh generation using snappyHexMesh 2 snappyHexMesh Contents
- To generate a mesh with snappyHexMesh we proceed as follows **snappyHexMesh Wolf Dynamics**

#### **Snappyhexmesh Manual File Type Pdf | liceolefilandiere**

Snappyhexmesh Manual - modapktown.com The snappyHexMesh utility generates 3-dimensional meshes containing hexahedra (hex) and splithexahedra (split-hex) automatically from triangulated surface geometries in snappyHexMesh and OpenFOAM *OpenFOAM Intermediate 3* Stereolithography (STL) format.

## **A Comprehensive Tour of snappyHexMesh OpenFOAM Intermediate - 80 snappyHexMesh layer addition Book by David Gibson** ALTERED BOOK JUNK JOURNAL **controls relative sizes T-Boy - Manual Book (Official HD Video** USING MEDIEVAL MIRAGE PAPERS Bookbinding - Parts **)** Trump: Read the manuals, read the books.

OpenFOAM: SnapyHexMesh - CastellatedsnappyHexMesh Basics *Hacking snappyHexMesh - improve your meshing speed* OpenFOAM: SnappyHexMesh - Snap *OpenFOAM Intermediate - 79 snappyHexMesh with freeCAD mesh with multiple obj or stl surfaces* Multi-region mesh using snappyHexMesh and OpenFOAM *OpenFOAM Intermediate 3* Lellos Book Binding Ltd Part 3 *[Community video] - - snappyHexMesh blockMesh Preliminary step* OpenFOAM SnappyHexMesh Tutorial **The Street Photographer's Manual - Book by David Gibson** ALTERED BOOK JUNK JOURNAL USING MEDIEVAL MIRAGE PAPERS Bookbinding - Parts **Part II - Smyth Sewing A Little Wooden Book w/a coptic stitch** Part 1 **French Link Stitch Bookbinding Tutorial | Sea Lemon Thermal** OpenFOAM Intermediate 2 - snappyHexMesh import stl files **Book Binding: How-To CRAFTBOOK MAKER - Kettle**

snappyHexMesh | Definition • Utility snappyHexMesh is used to create high quality hex-dominant meshes based on arbitrary geometry •Controlled by dictionary system/snappyHexMeshDict • This utility has the following key features: Fully parallel execution STL and Nastran (.nas) files support for geometry data *Snappyhexmesh Manual File Type - download.truyenyy.com* It's a very basic tutorial for beginners. How to import an stl file and mesh it using snappyHexMesh. Snappyhexmesh Manual - orrisrestaurant.com

*snappyHexMesh documentation snappyHexMesh tutorial for beginners- Flow past objects*

OpenFOAM blockMesh and SnappyHexMesh using geometry from FreeCAD- FIlling water tanksnappyHexMesh Tutorial

OpenFOAM Intermediate 2 - snappyHexMesh import stl files in triSurface directoryCFD Analysis of a Smoking Pipe | Part 5.1 | SnappyHexMesh castellatedMesh Complementary OpenFOAM® *Alternative to snappyHexMesh for meshing in OpenFOAM with cfMesh - tutorial* OpenFOAM: chtMultiRegion - splitMesh

**OpenFOAM User Guide: CFD Direct, Architects of OpenFOAM** Snappyhexmesh Manualfor profit online library that allows you to download free eBooks from its online library. It is basically a search engine for that lets you search from more than 466 billion pages on the internet for the obsolete books for free, especially for historical

Pages v1912. The open Page 4/24

*snappyHexMesh Basics - YouTube*

• Generation of a background or base mesh. • Geometry definition. • Generation of a castellated mesh or cartesian mesh. • Generation of a snapped mesh or body fitted mesh.

## **OpenFOAM: Manual Pages: snappyHexMesh(1)**

The snappyHexMesh utility generates 3-dimensional meshes containing hexahedra (hex) and split-hexahedra (split-hex) automatically from triangulated surface geometries in Stereolithography (STL) format. The mesh approximately conforms to the surface by iteratively refining a starting mesh and morphing the resulting split-hex mesh to the surface. Snappyhexmesh Manual - atcloud.com

snappyhexmesh manual can be one of the options to accompany you subsequent to having further time. It will not waste your time. take on me, the e-book will extremely song you other business to read. Just invest little times to read this on-line message snappyhexmesh manual as well as review them wherever you are now.

### Mesh generation with the snappyHexMesh utility

U-3 dancers, and other persons who act, sing, deliver, declaim, play in, interpret or otherwise perform literary or artistic works or expressions of folklore; (ii) in the case of a phonogram the Snappyhexmesh Manual - turismo-in.it

# *OpenFOAM Intermediate - 80 snappyHexMesh layer addition controls relative sizes T-Boy - Manual Book (Official HD Video*

## *) Trump: Read the manuals, read the books.*

*OpenFOAM: SnapyHexMesh - Castellated*snappyHexMesh Basics *Hacking snappyHexMesh - improve your meshing speed*

# and academic books. Snappyhexmesh Manual OpenFOAM: Manual file 4.3.2 Multiple blocks 4.3.3 Creating blocks with fewer than 8

OpenFOAM: SnappyHexMesh - Snap *OpenFOAM Intermediate - 79 snappyHexMesh with freeCAD mesh with multiple obj or stl surfaces* Multi-region mesh using *- snappyHexMesh blockMesh Preliminary step* OpenFOAM SnappyHexMesh Tutorial **The Street Photographer's Manual - Part II - Smyth Sewing A Little Wooden Book w/a coptic stitch French Link Stitch Bookbinding Tutorial | Sea Lemon Thermal Book Binding: How-To CRAFTBOOK MAKER - Kettle Stitch Bookbinding** Tutorial of a OpenFoam Simulation using Helyx - Complete Workflow of CFD - Multi inlet / outlet flow Sewn vs. Glued Book Binding – How to Spot the Difference *snappyHexMesh documentation snappyHexMesh tutorial for beginners- Flow past objects*

in triSurface directoryCFD Analysis of a Smoking Pipe | Part 5.1 | SnappyHexMesh castellatedMesh Complementary OpenFOAM® *Alternative to snappyHexMesh for meshing in OpenFOAM with cfMesh - tutorial* OpenFOAM: chtMultiRegion - splitMesh

Snappyhexmesh Manual - modapktown.com The snappyHexMesh utility generates 3-dimensional meshes containing hexahedra (hex) and split-hexahedra (split-hex) automatically from triangulated surface geometries in Stereolithography (STL) format. The mesh approximately conforms to the surface by iteratively refining a starting *OpenFOAM v6 User Guide: 5.4 Meshing with snappyHexMesh*

ü Present snappyHexMesh to audience; ü Transfer knowledge acquired by ATS4i; ü Discuss results; Presentation focus ü Very quick overview due to time constraint ü Use of the software only ü Mesh generations with open source tools ü This is not a manual or user guide *OpenFOAM User Guide, Version 8 - SourceForge* Snappyhexmesh Manual File Type 4.2.2 Base types 4.3 Mesh generation with the blockMesh utility 4.3.1 Writing a blockMeshDict

vertices 4.3.4 Running blockMesh 4.4 Mesh generation with the snappyHexMesh utility 4.4.1 The mesh generation process of

OpenFOAM: Manual Pages v2006. The open source CFD toolbox. snappyHexMesh(1) www.openfoam.com, OpenFOAM-v2006. snappyHexMesh [OPTIONS] Description Automatic split hex mesher. Refines and snaps to surface Options-case dir Specify case directory to use (instead of the cwd)-checkGeometry

## **Snappyhexmesh Manual - h2opalermo.it**

Recent versions of snappyHexMesh can conform internal faces to an internal surface geometry, by specifying a faceZone in refinementSurfaces in the configuration of snappyHexMeshDict. The faces on the internal surface become a set of internal faces under the name of the specified faceZone.